# Simultaneous Confidence Intervals Using Entire Solution Paths

#### Xiaorui Zhu

Operations, Business Analytics & Information Systems Department Lindner College of Business University of Cincinnati

> Co-Authors: Yichen Qin, University of Cincinnati Peng Wang, University of Cincinnati

> > July 28, 2019

# <span id="page-1-0"></span>**[Outline](#page-1-0)**

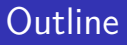

- Motivation for the study
- Existing Methods and Preliminaries
- General approach of constructing simultaneous confidence intervals
- Simulation studies
- Real Examples

#### **1** The high-dimensional problems are prevalent

- Document classification: bag-of-words(similarity) can result in  $p = 20K$
- Genomics: say  $p = 20K$  genes for each subject
- **2** Two objectives in the high-dimensional sparse linear models:
- Sparse estimation
- **Statistical inference** (our focus)

We focus on linear model as follow:

$$
\mathbf{y} = \mathbf{X}\boldsymbol{\beta}^* + \boldsymbol{\varepsilon}, \ \boldsymbol{\varepsilon} \sim N(\mathbf{0}, \sigma^2 \mathbf{I}_n), \tag{1}
$$

- **y** is the response vector
- **•**  $\mathbf{X}_{n \times p} \in \mathbb{R}^p$  is the fixed design matrix containing p dimensional covariates.
- The parameter vector  $\beta^* = (\beta_1^*, \cdots, \beta_p^*)' \in \mathbb{R}^p$  is assumed to be sparse.
- $S = {j : \beta_j^* \neq 0, j = 1, \cdots, p}$  ⊂  ${j : j = 1, \cdots, p}$ , we assume that  $|S| = s < p$ . The set of the truly zero coefficients is  $S^c = \{j : \beta_j^* = 0\}.$

An ideal simultaneous confidence intervals should:

- **1** Provide simultaneous confidence intervals with the nominal confidence level (can be shown by the coverage probability);
- **2** Have tight intervals for all coefficients at a given level of confidence (can be shown by the width of nonzero and zero coefficients);
- **3** Be able to reveal the variable selection results in a way that the truly irrelevant coefficients have zero width intervals.

The ideal simultaneous confidence intervals **require** the variable selection method to have:

- Unbiasedness of estimation (But, Lasso estimator is biased)
- High selection accuracy (But, the selection accuracy of Lasso and Adaptive Lasso is highly unstable due to a single tuning parameter)

#### **Missing of selection information**

• Main stream: "Debiased" estimator hide the variable selection information (S. van de Geer et al. (2014), Javanmard and Montanari (2014), Dezeure, Bühlmann, and Zhang (2017), X. Zhang and Cheng (2017))

- Example 1 (Moderate Correlation, p *>* n, Tibshirani (1996)). *β* ∗ <sup>i</sup> = (3*,* 2*,* 1*.*5)*,* i = 1*,* 2*,* 3, *β* ∗ <sup>i</sup> = 0*,* i = 4*, . . . ,* 300,  $\bm{x} \sim \mathcal{N}(\bm{\mu}, \bm{\Sigma})$ . The correlation between  $\mathsf{x}_{j_1}$  and  $\mathsf{x}_{j_2}$  is  $0.5^{|j_1-j_2|}.$
- Example 2:  $(p > n$ , positive and negative coefficients). Assume *β* <sup>∗</sup> = (0*.*9*,* −0*.*85*,* 0*.*93*,* −1*,* 0*.*8*,* −0*.*85*,* 0*.*88)*,* and the remaining coefficients equal zero. The correlation between  $x_{i_1}$ and  $x_{j_2}$  is  $0.5^{|j_1-j_2|}$ .
- For both examples,  $n = 200$ ,  $p = 300$ , and  $\sigma = 1$ .

# Illustrative Examples of Drawbacks

- **1** Biased estimators
- **2** Poor selection accuracy

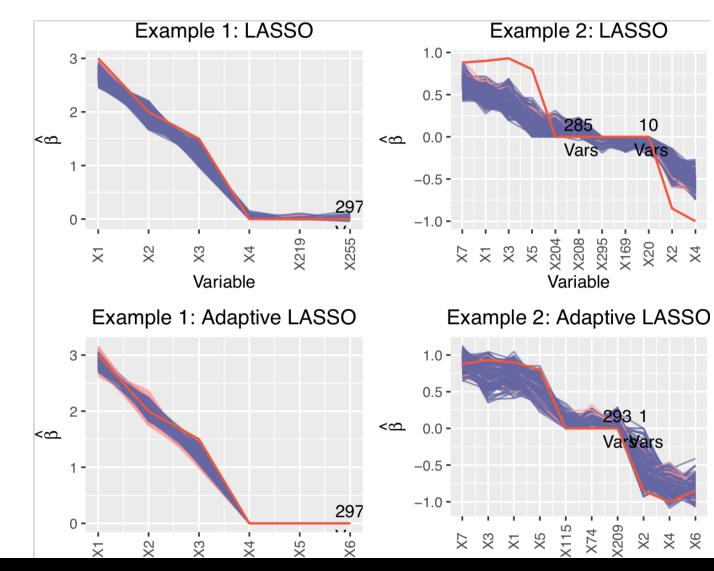

#### <sup>3</sup> Missing of selection information

The simultaneous confidence intervals method by X. Zhang and Cheng (2017) (named as "Sim.CI"):

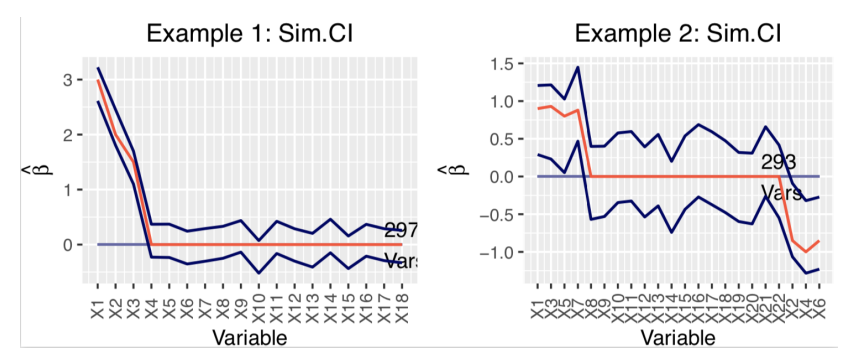

# How about this type of SCI

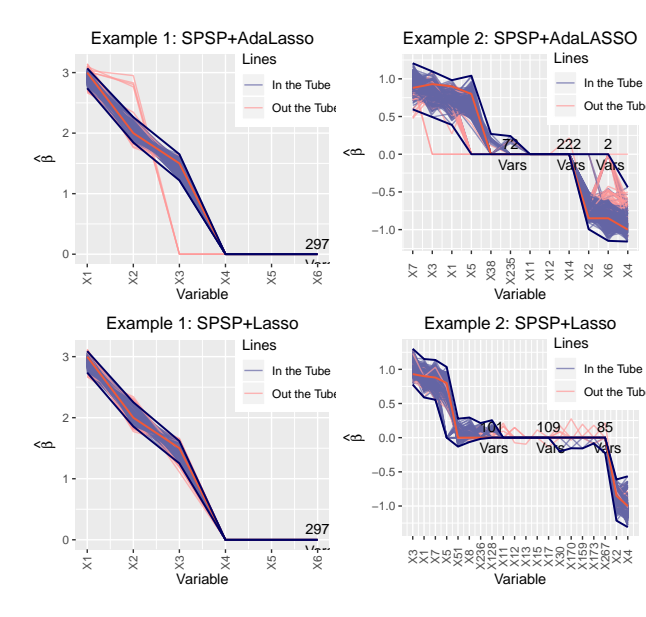

# How about this type of SCI

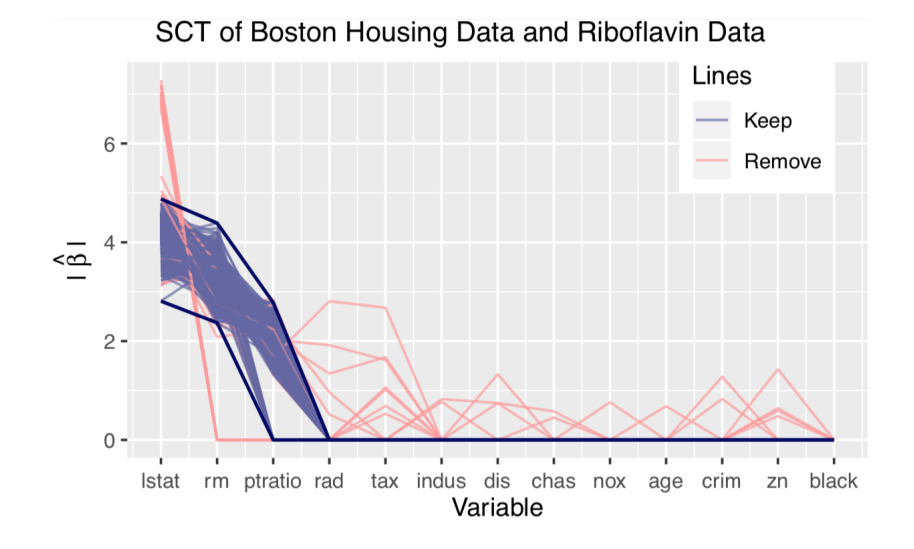

# <span id="page-13-0"></span>**[Preliminaries](#page-13-0)**

Lasso (Tibshirani (1996)):

$$
\hat{\beta}^{\text{Lasso}} = \underset{\beta}{\text{argmin}} \|\mathbf{y} - \mathbf{X}\beta\|_2^2 + \lambda \|\beta\|_1, \tag{2.1}
$$

Adaptive Lasso (Zou (2006)):

$$
\hat{\beta}^{\text{AdaLasso}} = \underset{\beta}{\text{argmin}} \ \|\mathbf{y} - \mathbf{X}\beta\|_2^2 + \lambda \sum_{j=1}^p \hat{w}_j |\beta_j|,\tag{2.2}
$$

#### Selection by Partitioning the Solution Paths (SPSP)

Idea: Using the whole solution paths of all coefficients and applying the clustering approach.

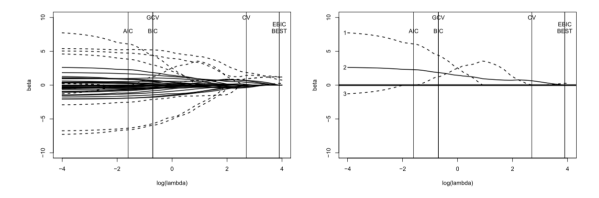

FIG 1. Left: The lasso solution paths for the simulated example. The dashed lines are the paths of the 10 non-zero coefficients, while the black lines are the paths of the 30 zero coefficients The vertical lines represent the tuning parameters selected by different criteria. Right: The lasso solution paths for the non-zero coefficients, 1 and 3, and the zero coefficient, 2. Here CV is cross-validation, GCV is generalized cross-validation and EBIC is extended BIC.

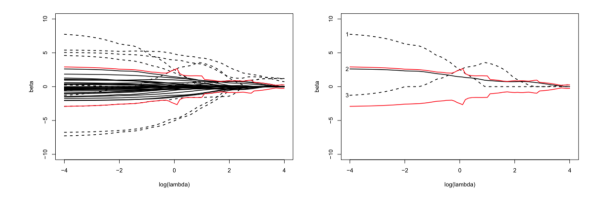

FIG 2. Left: Partitions of the lasso solution paths of the same simulated example. Right: Partitions of the lasso solution paths for the non-zero coefficients, 1 and 3, and the zero coefficient. 2.

**Assumption 2.1: Compatibility Condition** (Bühlmann and Geer (2011); S. van de Geer (2007)). For some constant *φ >* 0 and for any vector  $\zeta$  satisfying  $\|\zeta\|_1 \leq 3\|\zeta_{\mathcal{S}}\|_1$ , the following compatibility condition holds:

$$
\|\zeta_{\mathcal{S}}\|_{1}^{2} \leq (\zeta^{\mathcal{T}}\hat{\Sigma}\zeta)s/\phi^{2},
$$

where  $s = |S|$  is the dimension of  $\beta_S$ .

# Selection by Partitioning the Solution Paths (SPSP)

**Assumption 2.2: Weak Identifiability Condition** Let *η >* 0 be some constant. For any  $\bar{\beta}=(\bar{\beta}_\mathcal{S},\bar{\beta}_\mathcal{S^C})$ , then for  $k=\frac{2}{2s+Rs}$  $\frac{2}{2s+Rs(s+1)}$  and some *κ* that satisfies

$$
D_{\max} > \lambda_0 \frac{4s(1+R)}{\phi^2} \bigg\{ \frac{Rs^2 + (2+R)S + 2}{\eta} - 1 + \kappa \bigg\},\,
$$

then the **WIC**,

 $\|\mathbf{X}\boldsymbol{\beta}^* - \mathbf{X}_S\bar{\boldsymbol{\beta}}_S - \mathbf{X}_{S^C}\bar{\boldsymbol{\beta}}_{S^C}\|^2 \ge \min_{\boldsymbol{\beta} \in \mathcal{C}(\mathbb{R}^{\frac{1}{2}})}$ *β*∈Θ(|| $\bar{\beta}_S$ ||1,|| $\bar{\beta}_{\bar{S}}c$ ||1)  $\|\mathbf{X}\boldsymbol{\beta}^* - \mathbf{X}\boldsymbol{\beta}\|^2 - \kappa\eta \|\bar{\boldsymbol{\beta}}_{\mathcal{S}^C}\|_1$ 

 $\textsf{holds.} \ \ \textsf{The} \ \Theta (\|\bar{\beta}_S\|_1, \|\bar{\beta}_{S^C}\|_1) = \{ \beta = (\beta_S, \beta_{S^C}): \|\beta\|_1 \leq \delta \}$  $\|\bar{\beta}_S\|_1 + (1 - \eta)\|\bar{\beta}_{S^C}\|_1, \|\beta_{S^C}\|_1 \le k\|\beta_S\|_1\}.$ 

Apply the residual bootstrap method to obtain SPSP+AdaLasso (SPSP+Lasso) bootstrap estimators (Efron (1979), Freedman (1981), Knight and Fu (2000), Chatterjee and Lahiri (2011))

Residual Bootstrap for SPSP (1) apply SPSP+Lasso or SPSP+AdaLasso to get: *β* and *S*; (2) compute residuals:  $\tilde{\varepsilon} = \mathbf{v} - \mathbf{X}\tilde{\boldsymbol{\beta}}$ ;  $\tilde{f}(3)$  center residuals:  $\tilde{\varepsilon}_{\text{cent},i} = \tilde{\varepsilon}_i - \bar{\tilde{\varepsilon}} \ (i=1,\ldots,n), \tilde{\bar{\varepsilon}} = n^{-1} \sum \tilde{\varepsilon}_i ;$ (4) i.i.d resample B copies of  $\tilde{\epsilon}^{(b)} = (\varepsilon_1^{(b)})$  $\binom{b}{1}, \ldots, \varepsilon_n^{(b)}$  from  $\tilde{\varepsilon}_{\text{cent},i};$ (5) construct bootstrapped response as:  $\mathbf{y}^{(b)} = \mathbf{X}\tilde{\boldsymbol{\beta}} + \tilde{\boldsymbol{\varepsilon}}^{(b)}$  ; then, the B bootstrap samples are:  $\{(\mathbf{y}^{(b)}, \mathbf{X}, \tilde{\varepsilon}^{(b)})\}_{b=1}^B$  ; (6) apply SPSP methods for B times to get:  $\{\hat{\boldsymbol{\beta}}^{(b)} = (\hat{\beta}_1^{(b)})\}$  $\{\hat{\beta}_p^{(b)}, \ldots, \hat{\beta}_p^{(b)}\}$ B b=1

# <span id="page-19-0"></span>[Simultaneous Confidence Intervals](#page-19-0)

A general approach for the constructing of simultaneous confidence intervals:

We define outlyingness score as follow:

$$
O^{(b)} = g(\hat{\pmb{\beta}}^{(b)}) = (o_1^{(b)}, \ldots, o_d^{(b)}) \in \mathbb{R}^{+d}, \; b \in 1, \ldots, B.
$$

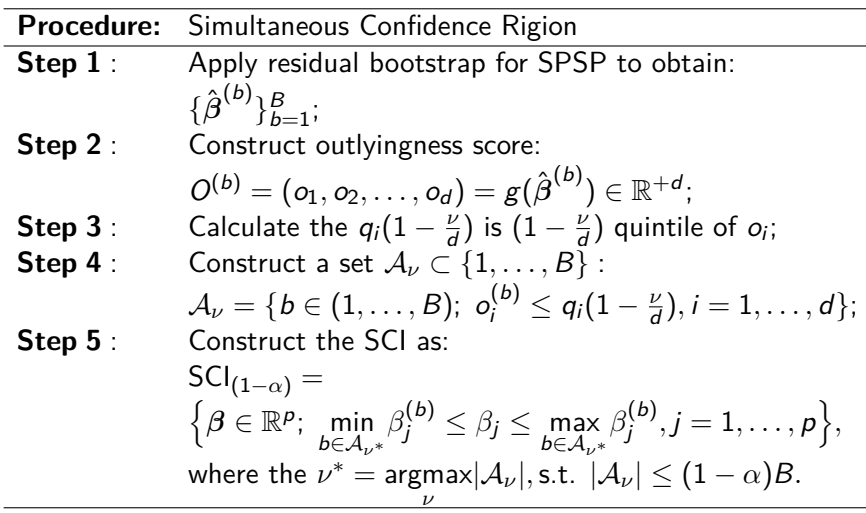

÷,

# Outlyingness Score: F-stat

1. 
$$
O^{F,(b)} = (o^{F,(b)}) = g^{F}(\hat{\beta}^{(b)}) = \hat{F}(\gamma_b, \gamma_f) = \frac{(RSS_{\gamma_b} - RSS_{\gamma_f})/(df_{\gamma_b} - df_{\gamma_f})}{RSS_{\gamma_f}/df_{\gamma_f}}
$$

- It is based on the residual sum of squares of the bootstrap model.
- This outlyingness score can rule out too simple models.

We can obtain the set

$$
\mathcal{A}^{\mathsf{F}} = \{b \in (1,\ldots,B); \ \sigma^{\mathsf{F},(b)} \leq q_{\mathsf{F}}(1-\alpha)\} \subset (1,\ldots,B),
$$

where the  $\mathsf{q}^\mathsf{F} (1-\alpha)$  is  $(1-\alpha)$ -quantile of bootstrap distribution of o F

In the end, the

$$
\mathsf{SCI}^{\mathsf{F}}(1-\alpha) = \Big\{\beta \in \mathbb{R}^p; \ \min_{b \in \mathcal{A}^{\mathsf{F}}}\beta_j^{(b)} \leq \beta_j \leq \max_{b \in \mathcal{A}^{\mathsf{F}}}\beta_j^{(b)}, j=1,\ldots,p\Big\}.
$$

# Outlyingness Score: Standardized Maximum-Minimum

2. 
$$
O^{\text{MaxMin}, (b)} = (o_{\text{max}}^{(b)}, o_{\text{min}}^{(b)}) = g^{\text{MaxMin}}(\hat{\beta}^{(b)})
$$

$$
= \left(\max_{j \in \{1, ..., p\}} \left(\frac{\hat{\beta}_j^{(b)} - \bar{\hat{\beta}}_j}{s.e._{\hat{\beta}_j}}\right), \min_{j \in \{1, ..., p\}} \left(\frac{\hat{\beta}_j^{(b)} - \bar{\hat{\beta}}_j}{s.e._{\hat{\beta}_j}}\right)\right).
$$

- It is designed for SCI only rely on the empirical bootstrapping distribution of coefficients
- Ruling out tails: those bootstrap estimators with either very large maximum or very small minimum among all bootstrap samples

# Outlyingness Score: Standardized Maximum-Minimum

$$
\mathcal{A}_{\nu^*}^{\text{MaxMin}} = \{b \in (1,\ldots,B); \ o_{\text{max}}^{(b)} \leq q_{\text{max}}(1-\frac{\nu^*}{d}), \ o_{\text{min}}^{(b)} \leq q_{\text{min}}(1-\frac{\nu^*}{d})\}.
$$

$$
\text{SCI}_{(1-\alpha)}^{\text{MaxMin}} = \left\{\beta \in \mathbb{R}^p; \ \min_{b \in \mathcal{A}^{\text{MaxMin}}} \beta_j^{(b)} \leq \beta_j \leq \max_{b \in \mathcal{A}^{\text{MaxMin}}} \beta_j^{(b)}, j = 1,\ldots,p\right\}
$$

# Simultaneous Confidence Tube

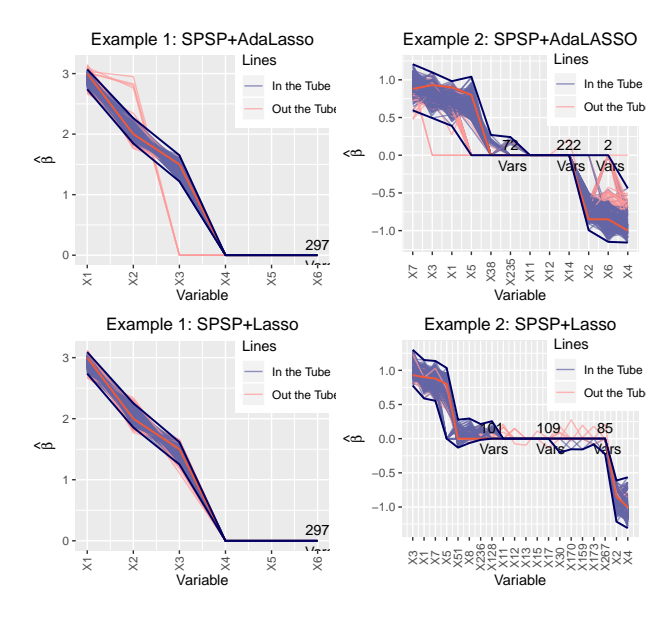

• **Example 1**: (Tibshirani, 1996)  $\beta_i^* = (3, 2, 1.5), i = 1, 2, 3$ , the remaining coefficients equal zero. The correlation between  $x_{i_1}$ and  $x_{j_2}$  is  $0.5^{|j_1-j_2|}$ .

Table 1: The Comparison of SCIs in Example 1

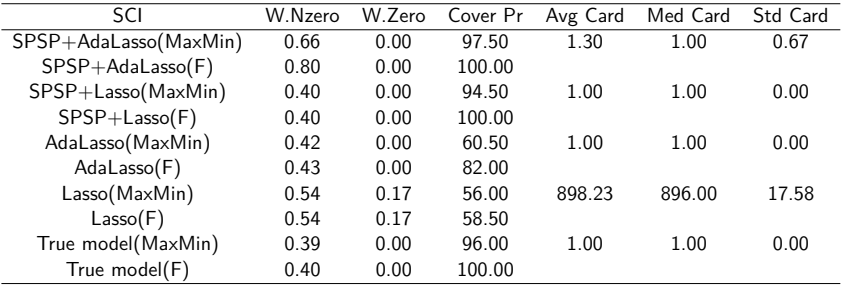

• **Example 2**: Let *β* <sup>∗</sup> = (0*.*9*,* −0*.*85*,* 0*.*93*,* −1*,* 0*.*8*,* −0*.*85*,* 0*.*88)*,* and let the remaining coefficients equal zero. The correlation between  $x_{j_1}$  and  $x_{j_2}$  is  $0.5^{|j_1-j_2|}$ . We set  $n = 200$ ,  $p = 300$ , and  $\sigma = 1$  of error.

Table 2: The Comparison of SCIs in Example 2.

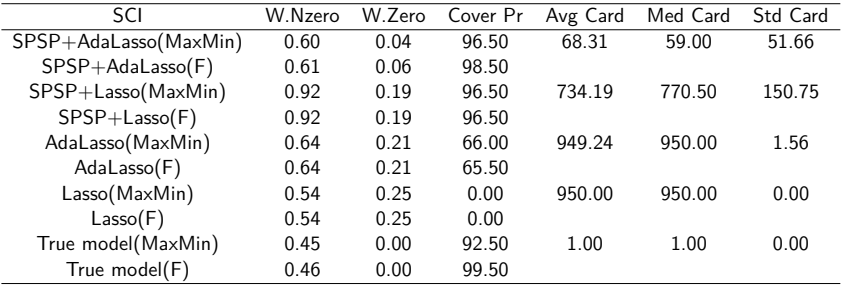

• **Example 3**: Let *β* <sup>∗</sup> = (1*,* −1*.*25*,* 0*.*75*,* −0*.*95*,* 1*.*5)*,* and let the remaining coefficients equal zero. The correlation between  $x_{i_1}$ and  $x_{j_2}$  is  $0.5^{|j_1-j_2|}$ .

Table 3: The Comparison of SCIs in Example 3.

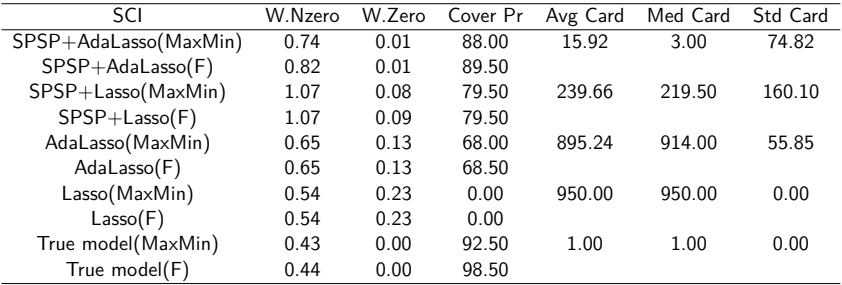

• **Example 4**: (Independent,  $p > n$ ) Let  $\beta^* = (4, 3.5, 3, 2.5, 2)$ , and let the remaining coefficients equal zero. Covariates are independent.

Table 4: The Comparison of SCIs in Example 4.

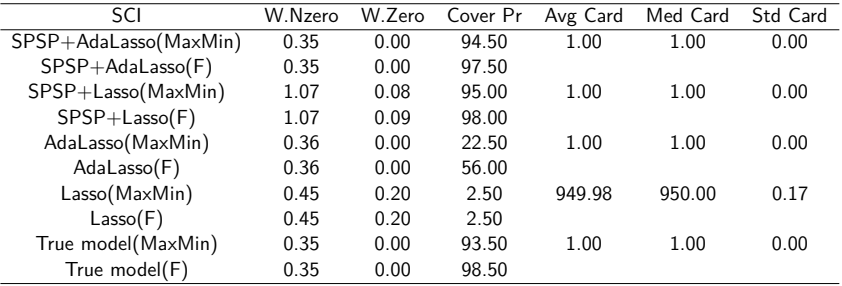

# <span id="page-30-0"></span>[Real Data Examples](#page-30-0)

# Real Data Example: Boston house pricing

#### SCT of Boston Housing Data and Riboflavin Data

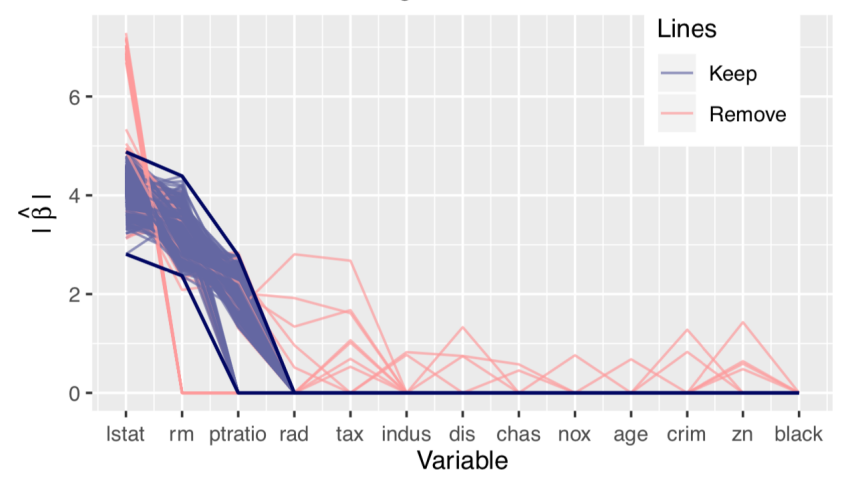

- **LSTAT**, **RM**, **PTRATIO** are the only three plausibly relevant factors
- **PTRATIO** is not significantly relevant at 95% level  $32 / 36$

# Real Data Example: riboflavin (vitamin  $\overline{B}_2$ ) production

This dataset contains only 71 (n) observations, but it has 4088 covariates representing the logarithm of the expression level of genes.

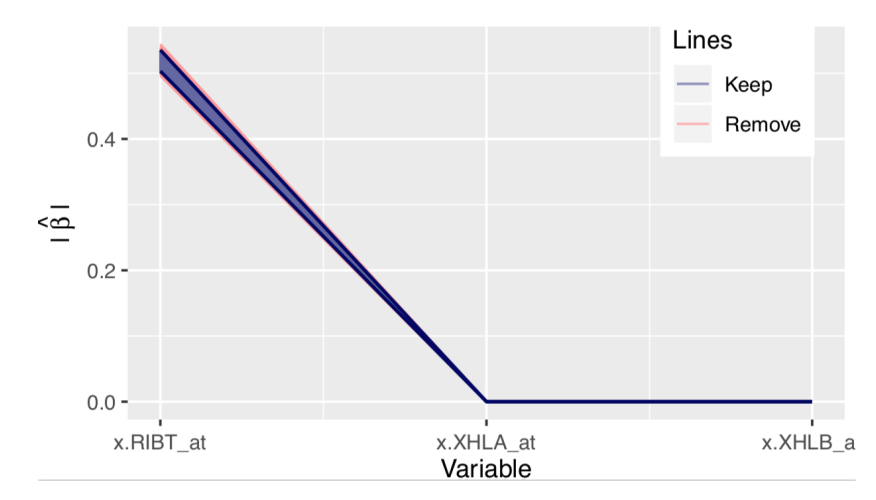

• Only gene **ribT** (Reductase) has nonzero confidence interval

# <span id="page-33-0"></span>[Summary](#page-33-0)

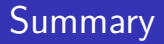

Our proposed approach can construct the ideal simultaneous confidence intervals with triplefold advantages:

- **1** They can achieve the *nominal confidence level*;
- **2** They have *tight intervals for all coefficients* at a given level of confidence;
- **3** They have the variable selection results embedded (the truly irrelevant coefficients have zero width intervals).

# <span id="page-35-0"></span>[Thank you!](#page-35-0)